# Package 'CUFF'

January 22, 2019

Note -\*- Encoding: utf-8 -\*- Type Package Title Charles's Utility Function using Formula Version 1.6 Date 2019-01-18 Author Charles-Édouard Giguère Maintainer Charles-Édouard Giguère <ce.giguere@gmail.com> **Depends** R  $(>= 3.2.2)$ Imports openxlsx, xtable, DT, lmerTest, nlme Description Utility functions that provides wrapper to descriptive base functions like cor, mean and table. It makes use of the formula interface to pass variables to functions. It also provides operators to concatenate  $(\% +\%)$ , to repeat (%n%) and manage character vectors for nice display. License GPL  $(>= 2)$ Encoding UTF-8 LazyLoad TRUE LazyData YES URL <https://github.com/giguerch/CUFF> NeedsCompilation no

Repository CRAN Date/Publication 2019-01-22 05:50:07 UTC

# R topics documented:

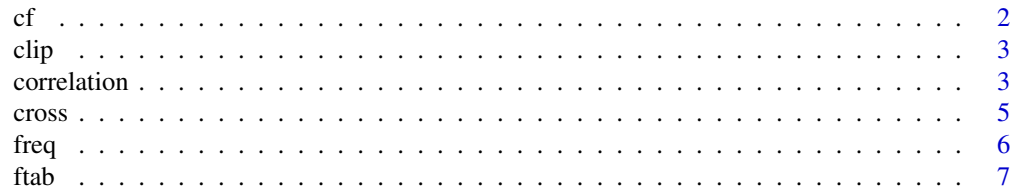

<span id="page-1-0"></span>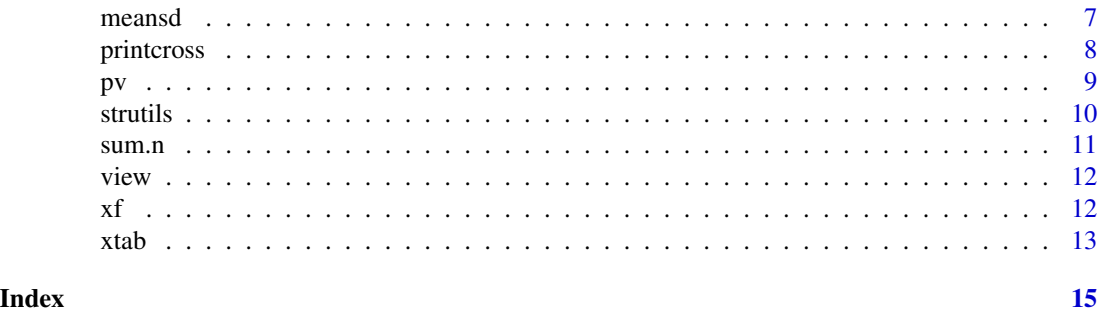

cf *Extract and format coefficients table*

# Description

This function extract coefficients tables from common statistical model (lm/glm/lme/lmer/t-test) and format them.

# Usage

 $cf(x, addci = TRUE, py-style = 1, signif = 2, expcf, ...)$ 

# Arguments

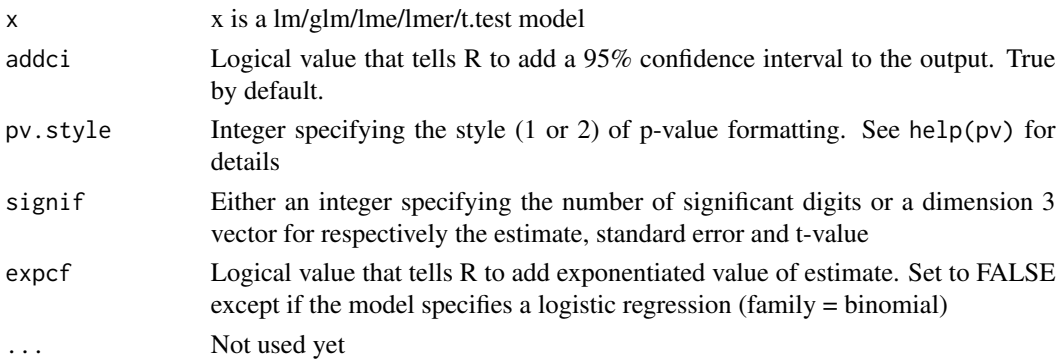

# Value

Returns a data.frame of formatted characters of the coefficient table.

# Author(s)

Charles-Édouard Giguère

# Examples

lm1 <- lm(Sepal.Length ~ Species, iris) cf(lm1)

<span id="page-2-0"></span>

This is a function that sends a table-like object to the clipboard to paste it quickly on an external program.

# Usage

clip(x, sep = "\t", row.names = FALSE, quote = FALSE, ...)

# Arguments

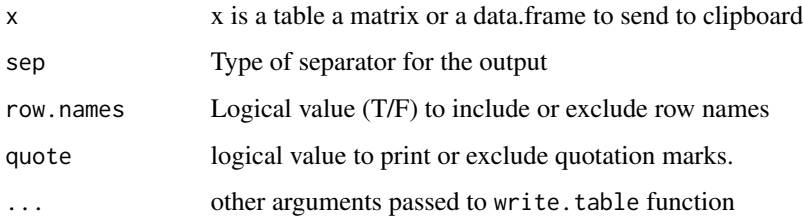

# Value

No output. The results is printed to the clipboard.

# Author(s)

Charles-Édouard Giguère

# Examples

clip(iris[1:6,])

correlation *Bivariate correlations*

# Description

This is a function that creates correlation matrix objects that can be printed with the corresponding N and p-values. It is a wrapper for cor and cor.test.

# Usage

```
correlation(x, y = NULL, method = "pearson",alternative = "two.sided", exact = NULL,
            use = "pairwise.complete.obs",
            continuity = FALSE, data = NULL)
## S3 method for class 'corr'
print(x, \ldots, tolates = FALSE, cutstr = NULL, toMarkdown = FALSE)
```
# Arguments

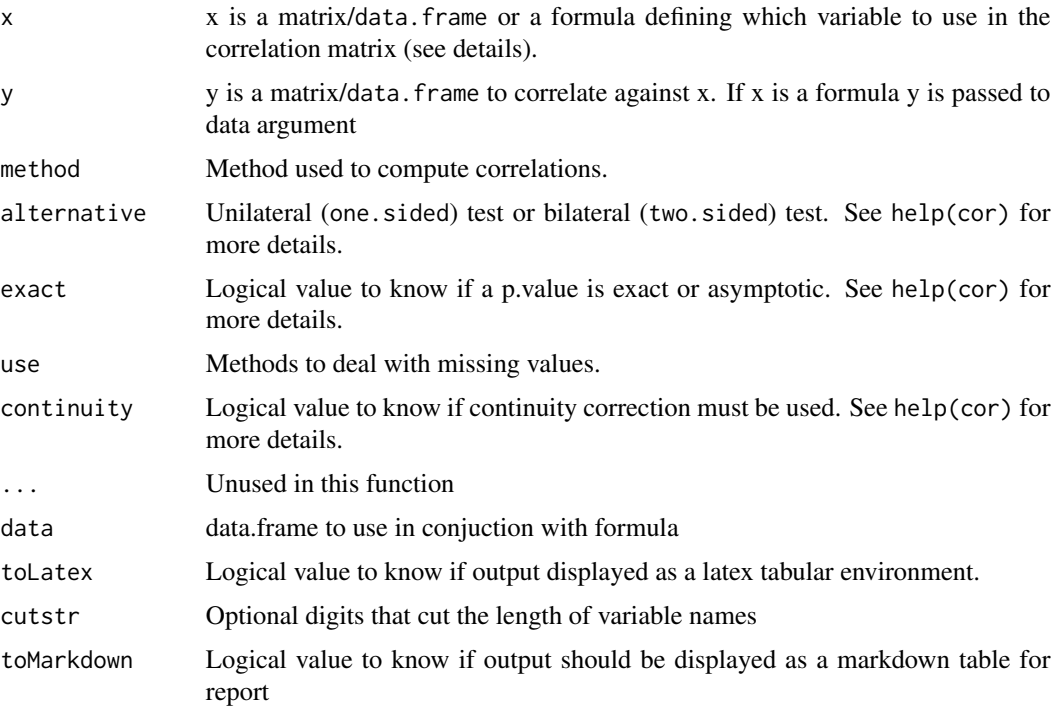

# Value

Returns a list with correlations, N for each pair of correlations and p.value for each correlations.

#### Author(s)

Charles-Édouard Giguère

```
require(CUFF)
X=rnorm(10)
Y=rnorm(10)
correlation(cbind(X,Y))
```
<span id="page-4-0"></span>

Functions to display (2 x 2) contingency table

# Usage

 $cross(x, \ldots)$ 

#### Arguments

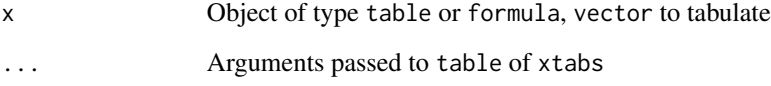

# Details

The xtab functions corrects the inability to deal with missing values in the original xtabs that comes with R base.

### Value

The cross methods returns an object of type cross with the original table and the marginal percentages by row and by column. A print methods is associated with a cross object. xtab returns an object of type table (see details). Total returns a sum with na.rm=TRUE by default and replaces NA with 0.

# Author(s)

Charles-Édouard Giguère

```
require(CUFF)
### example of crosstabs
cr1 < -cross( ~ N + P, npk)print(cr1, test = c("chisq.test", "fisher.test"))
```
<span id="page-5-0"></span>

Functions to display frequency

#### Usage

```
freq(x, y = NULL, ..., labels = NULL, data = NULL)## S3 method for class 'frequencies'
print(x, ..., toLatex = FALSE)
```
# Arguments

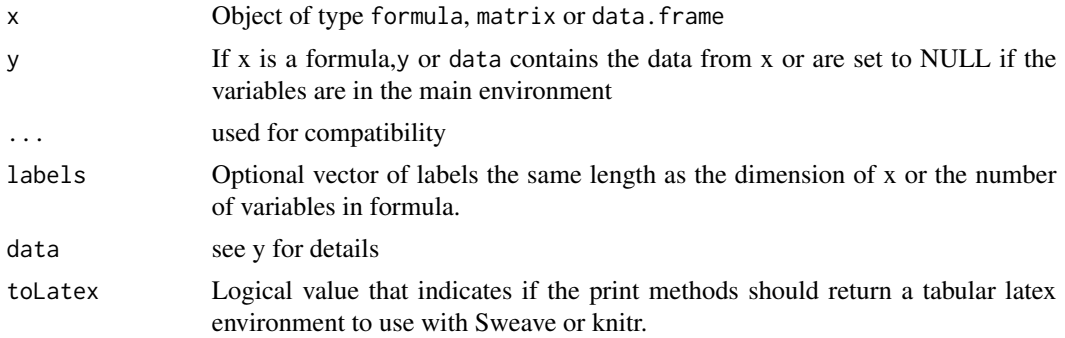

# Details

The freq methods returns an object of type frequencies object with a print methods associated.

### Value

An object of type "frequencies" that is a list of matrix containing the frequencies the % and the % with missing value.

# Author(s)

Charles-Édouard Giguère

```
require(CUFF)
### example of crosstabs
fr1 <- freq( \sim N + P, npk, c("Nitrogen", "Phosphate"))
fr1
### To use with sweave or knitr.
print(fr1, toLatex = TRUE)
```
<span id="page-6-0"></span>

La fonction retourne une table avec le contenu en caractères de la fréquence et du pourcentage

# Usage

```
ftab(xt, margin = seq_along(dim(xt)), fmt = "%d (%5.1f %%)", quiet = FALSE)
```
# Arguments

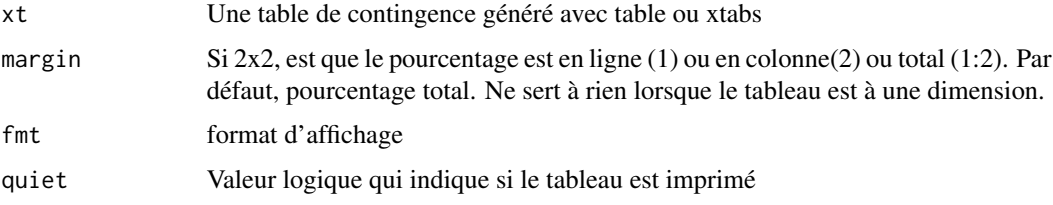

# Value

Retourne une table avec le contenu en caractères de la frequence et du pourcentage

## Author(s)

Charles-Édouard Giguère

# Examples

```
ex \leftarrow as.table(cbind(3:4,5:6))ftab(ex,2)
```
meansd *function to compute mean and sd into a single string*

# Description

Methods that estimates a mean and sd and stores it into a single string

# Usage

meansd(x, digits =  $c(1, 1)$ )

# <span id="page-7-0"></span>Arguments

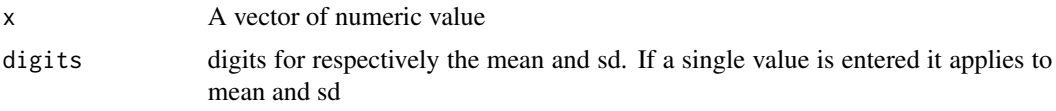

# Value

Returns a string containing mean and sd with entered digit precisions.

# Author(s)

Charles-Édouard Giguère

# Examples

xf(Sepal.Width ~ Species, iris, meansd)

printcross *Crosstabs print methods*

# Description

Functions to display (2 x 2) contingency table

# Usage

```
## S3 method for class 'cross'
print(x, ..., test = "chisq.test", export = NULL)
```
# Arguments

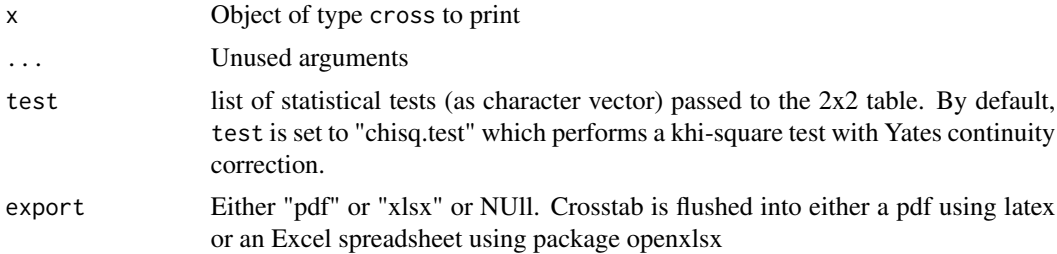

# Details

Export to "pdf", "xlsx" open the crosstabs in the corresponding formats.

# Value

Print methods associated with the cross object.

# <span id="page-8-0"></span>Author(s)

Charles-Édouard Giguère

#### Examples

```
require(CUFF)
### example of crosstabs
cr1 \leq -cross( \sim N + P, npk)print(cr1, test = c("chisq.test", "fisher.test"))
```
#### pv *Format p-values*

# Description

This is a function that format p-values for publication.

# Usage

 $pv(p, style = 1)$ 

# Arguments

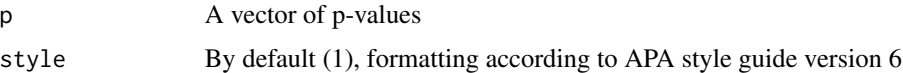

# Details

- (1) APA: 2 digits of significance except if p is <0.05. If  $p < 0.05$  we use 3 digits of significance except if  $p < 0.001$  when we print "< $0.001$ ".
- (2) Other: 4 digits of significance except if p < 0.0001 when we print "<0.0001".

# Value

returns a character vector of formatted p-value.

# Author(s)

Charles-Édouard Giguère

# Examples

p <- c(0.1563,0.0122,0.00001) pv(p)

<span id="page-9-0"></span>

Function %+% paste characters with other characters pairwise. Function %n% is used to repeat a character n time. Function numtostr converts numeric to a string in a nice format.

### Usage

```
x %+% y
x %n% y
numtostr(x,nch,digits=4)
```
# Arguments

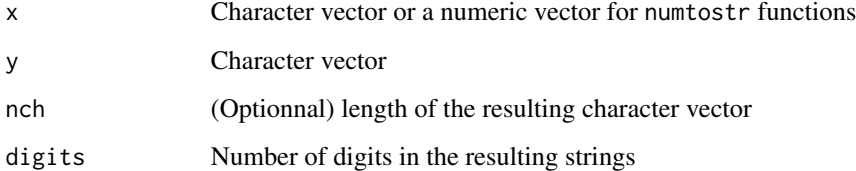

#### Value

Function  $\% +\%$  is an operator that shortens paste(x, y, sep="") see help(paste) for more options. Function %n% returns the character vector x repeated y times. If both x and y are vector each element of x are applied to each element of y. Function numtostr converts numerical vector to a character vector using a nice format.

# Author(s)

Charles-Édouard Giguère

```
require(CUFF)
"Hello " %+% "world."
cat(" " %n% c(rep(1,9),2) %+% 1:10,fill=TRUE)
### Returns a * because specified length of character is unsufficient.
numtostr(9048948449.94948,nch=8)
```
<span id="page-10-0"></span>

Methods that estimates a sum weighted by the number of non-missing values

# Usage

## S3 method for class 'n'  $sum(x, n = 1, ...)$ 

# Arguments

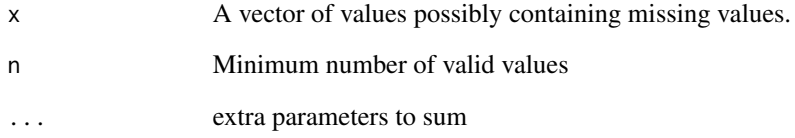

# Details

 $sum(x,n) = mean(x) * length(x) / n.valid(x)$ 

# Value

sum.n returns the values of the weighted sum.

# Author(s)

Charles-Édouard Giguère

# Examples

sum.n(c(1, 2, NA, NA), n = 2) ### [1] 6 sum.n(c(1, NA, NA, NA),  $n = 2$ ) ### [1] NA

<span id="page-11-0"></span>

Wrapper to DT::datatable.

# Usage

 $view(x, \ldots)$ 

# Arguments

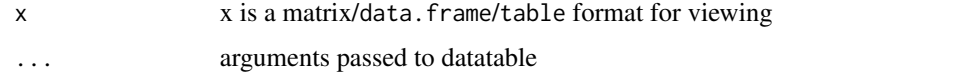

# Value

Export data to be viewed as a web page. See help(datatable, package = "DT") for further details.

# Author(s)

Charles-Édouard Giguère

# Examples

```
view(iris)
### add filter on top.
view(iris, filter = "top")
```
xf *Methods that apply a function across a levels of one or more factors*

# Description

Methods that apply a function across a levels of one or more factors. It works like aggregate but returns a table instead. It also has a useNA options that adds NA as a level before applying the function.

# Usage

```
xf(formula, data, FUN, ..., subset, na.action = na.omit, useNA = FALSE, addmargins = TRUE)
```
#### <span id="page-12-0"></span>xtab 13

# Arguments

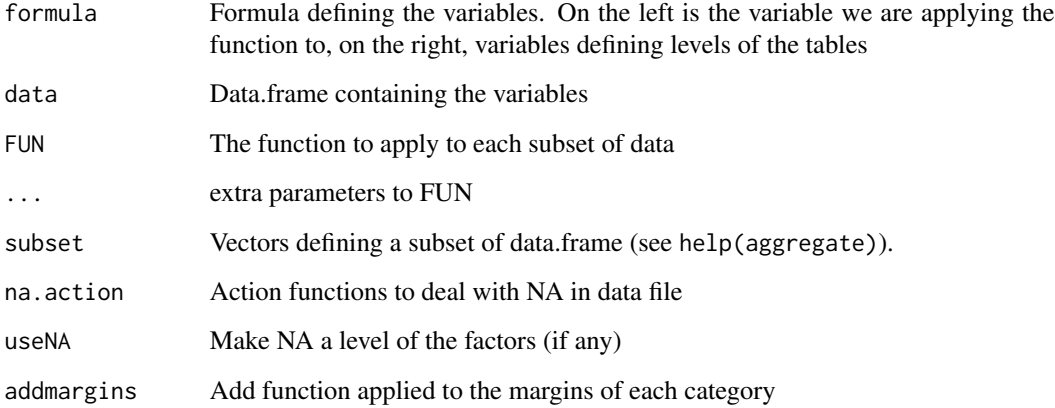

# Value

xf returns an object "xf" that behaves like a table with all associated methods.

# Author(s)

Charles-Édouard Giguère

# Examples

res <- xf(Sepal.Length~Species,iris,mean) barplot(res)

xtab *Crosstabulations using formula*

# Description

Functions to create contingency table using formula

# Usage

```
xtab(formula, data, useNA = FALSE, exclude = c(NA,NaN), miss.char = "-",
     na.action = na.exclude, subset = NULL, sparse = FALSE,
     drop.unused.levels = FALSE)
Total(x)
```
# Arguments

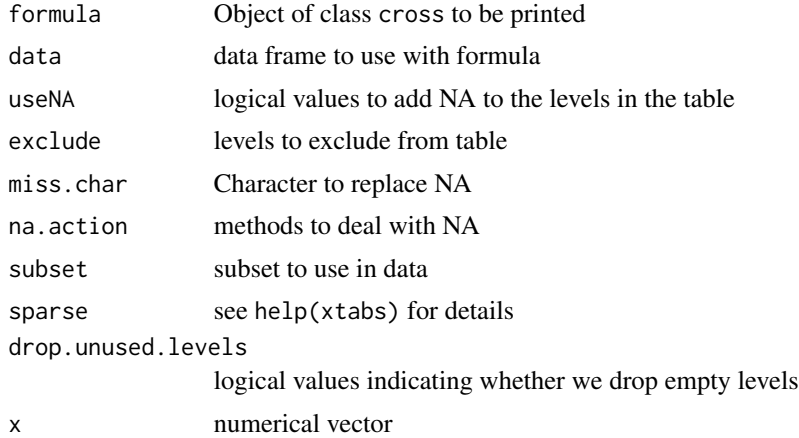

# Details

The xtab functions corrects the inability to deal with missing values in the original xtabs that comes with R base. Total is a utility function to use in conjunction with addmargins instead of sum.

#### Value

xtab returns an object of type table (see details). Total returns a sum with na.rm=TRUE by default and replaces NA with 0.

# Author(s)

Charles-Édouard Giguère

```
require(CUFF)
### example of crosstabs
xtab(~ ~ N + P, npk)
```
# <span id="page-14-0"></span>Index

∗Topic APA pv, [9](#page-8-0) ∗Topic cf cf, [2](#page-1-0) ∗Topic character strutils, [10](#page-9-0) ∗Topic char strutils, [10](#page-9-0) ∗Topic clipboard clip, [3](#page-2-0) ∗Topic clip clip, [3](#page-2-0) ∗Topic coefficients  $cf, 2$  $cf, 2$ ∗Topic correlation correlation, [3](#page-2-0) view, [12](#page-11-0) ∗Topic corr correlation, [3](#page-2-0) view, [12](#page-11-0) ∗Topic cor correlation, [3](#page-2-0) view, [12](#page-11-0) ∗Topic cross cross, [5](#page-4-0) printcross, [8](#page-7-0) xtab, [13](#page-12-0) ∗Topic frequencies freq, [6](#page-5-0) ∗Topic freq freq, [6](#page-5-0) ∗Topic ftab, table, xtabs, xtab ftab, [7](#page-6-0) ∗Topic mean meansd, [7](#page-6-0) ∗Topic missing sum.n, [11](#page-10-0) ∗Topic p-value pv, [9](#page-8-0)

∗Topic paste strutils, [10](#page-9-0) ∗Topic pv pv, [9](#page-8-0) ∗Topic sd meansd, [7](#page-6-0) ∗Topic sum sum.n, [11](#page-10-0) ∗Topic table cross, [5](#page-4-0) printcross, [8](#page-7-0) xf, [12](#page-11-0) xtab, [13](#page-12-0) ∗Topic xf xf, [12](#page-11-0) %+% *(*strutils*)*, [10](#page-9-0) %+%-methods *(*strutils*)*, [10](#page-9-0) %n% *(*strutils*)*, [10](#page-9-0) cf, [2](#page-1-0) clip, [3](#page-2-0) correlation, [3](#page-2-0) cross, [5](#page-4-0) freq, [6](#page-5-0) ftab, [7](#page-6-0) meansd, [7](#page-6-0) numtostr *(*strutils*)*, [10](#page-9-0) paste *(*strutils*)*, [10](#page-9-0) print.corr *(*correlation*)*, [3](#page-2-0) print.cross *(*printcross*)*, [8](#page-7-0) print.frequencies *(*freq*)*, [6](#page-5-0) printcross, [8](#page-7-0) pv, [9](#page-8-0) strutils, [10](#page-9-0) sum.n, [11](#page-10-0)

16 INDEX

Total *(*xtab *)* , [13](#page-12-0)

view , [12](#page-11-0)

xf , [12](#page-11-0) xtab , [13](#page-12-0)